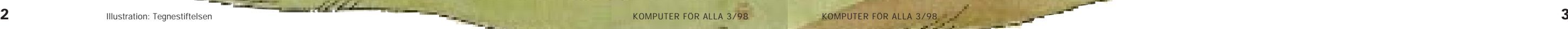

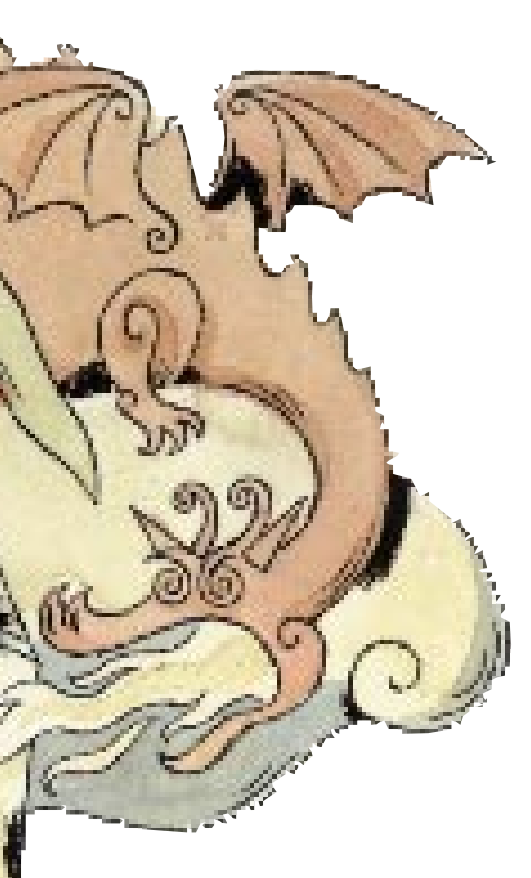

Om du aldrig har funderat över din dators säkerhet kommer du förr eller senare att få lära dig en läxa. Kanske när du tvingas ta avsked av det där dokumentet på 200 sidor som du har jobbat med i ett halvår. Eller när din datorleverantör skickar en räkning på 2 000 kronor för att ha rensat bort virus från din hårddisk. Farorna lurar överallt – det enda sättet att undvika dem är att ha de rätta vapnen. Det tar bara några timmar att bygga upp ett skydd mot det vanligaste hoten. Och det är väl använd tid.

dan återställer allt till det gamla. Skulle en inbrottstjuv lägga beslag på hela utrustningen, kan du med kopian snabbt lägga in alla data på en ny dator. Som regel krävs det ty värr ofta specialutrustning för att säkra all information till 100 procent. Hårddisken i en ny dator är nämli gen så stor att en komplett säker hetskopia fyller mellan 400 och 500 disketter. Därför bör man överväga att satsa en tusenlapp på t.ex. en bandstation för säkerhetskopiering. dan återställer allt till det gamla. band och cd-skivor samt filer från Skulle en inbrottstjuv lägga bela lutrustningen, til and antivitusprogram med "vacch" mor av dator. Som regel krävs det ty-<br>gamla hatt på de vanligast

När det gäller säkerhet är det grundläggande verktyget en ordentlig förstahjälpenlåda med säkerhetskopior. De flesta slipper tack och lov att drabbas av den riktigt stora kraschen, bomben som förstör allt i datorn. Däremot är det inte ovanligt att man är klumpig och t.ex. skriver över ett dokument med en inbjudan till ett kalas. Den dagliga och löpande säkerhetskopieringen är därför viktig eftersom den räddar arbete som du kanske kämpat med i veckor. Ännu bättre är det om du ibland gör en fullständig säkerhetskopia av alla program och dokument. En så-

## Det är lätt att skydda sig mot dödliga virus

Oavsett hur väl förberedd du är finns det alltid roligare saker att gö ra än att ägna halva lördagen åt att få igång en havererad dator. Det finns därför goda skäl att minimera risken för krascher.

Det hot som är lättast att skydda sig mot är virus som kan sabotera datorn. Din dator riskerar att bli

## SKYDDA DATORN MOT KRASCHER, VIRUS OCH OBJUDNA GÄSTER

# I RÖK OCH DAMM TILL DATORNS FÖRSVAR

Det rasar ett våldsamt krig runt datorn. Systemsabotörer, virussmittade drakar och destruktiva inbrottstjuvar kan förstöra allt för dig på ett enda ögonblick. Men du kan faktiskt vinna kriget om du skaffar dig ordentliga vapen i tid.

> Utan hjälp från sin ägare är den nya datorn helt försvarslös. Risken för att den ska förstöras av en system-krasch, ett virus eller genom mänskliga misstag är mycket stor.

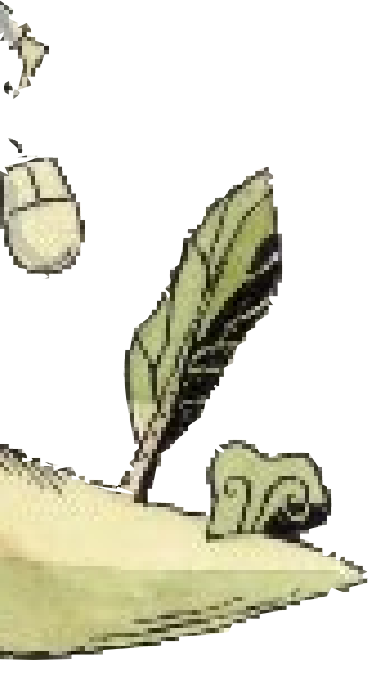

Bli inte panikslagen om McAfee hittar ett virus. Oftast är det ingen skada skedd och du undanröjer faran genom att följa råden på skärmen. Om ett farligt virus skulle ta sig förbi ditt antivirusprogram är det bästa att skaffa en ny version av programmet och försöka rensa bort viruset igen. Om inte heller det hjälper kan du försöka radera de skadade delarna. I värsta fall måste du formatera om hårddisken och bygga upp den på nytt.

## VACCINERA MOT FÖRÖDANDE VIRUS

Ett virusangrepp måste inte alltid vara allvarligt. Visst finns det virus som raderar all information på datorn, men de flesta förstör bara lite i taget eller gör dig förvirrad genom att visa

### sker i datorn så grundligt att de flesta virus inte kommer åt att förstöra något.

Med Komputer för alla följer varie månad antivirusprogrammet "McAfee VirusScan".

Det är gjort för att övervaka alla upptänkliga former av virus. Men det kan inte skydda dig mot nya virus som konstruerats efter programmets tillkomst. McAfee känner emellertid igen de flesta typer av virus och hindrar dem från att angripa din dator.

Det finns även andra bra virusprogram på marknaden, men oavsett hur många du köper kan du aldrig känna dig helt säker. Överallt i världen finns vandaler som hela tiden hittar på nya sätt att sabotera din dator. De har alltid ett försprång i förhållande till de företag som tar fram vaccinet.

För att vara någorlunda säker bör du löpande uppdatera din dator med nya versioner av antivirusprogrammen, så att den åtminstone är skyddad mot alla kända virusformer.

roliga bilder eller genom att få datorn att ge ifrån sig konstiga ljud. Icke desto mindre blir de en plåga när de angriper, sprider sig och steg för steg förstör din disk.

I dag finns det minst 10000 olika virus, och det kommer hela tiden nya. Virusen är i själva verket små program som slår sig ihop med vanliga filer. Dessa filer blir då smittbärare och från dem bryter sjukdomen ut när virusprogrammet bestämmer att den ska göra det.

Som tur är kan du lätt skydda din dator med ett lämpligt antivirusprogram. Det fungerar som datorns immunförsvar. När det installeras kontrollerar det alla existerande filer. Löpande och automatiskt kontrolleras därefter allt som

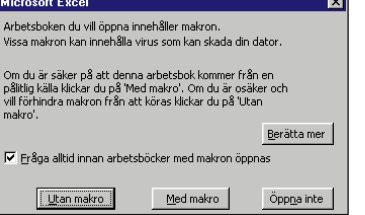

Datorvirus fungerar som de virus som drabbar människor. Skillnaden är att de inte sprids genom luften utan från maskin till maskin när man flyttar dokument och program.

Antivirusprogrammet McAfee är ett utmärkt försvar mot virus. Det finns på månadens K-CD och är lätt att installera. Gör så här:

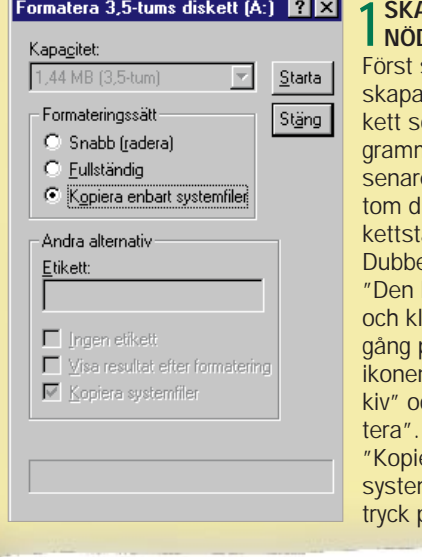

#### APA <mark>EN</mark><br>DDISKETT skall du a en nöddisom promet behöver e. Sätt i en liskett i distationen. elklicka på här datorn" licka en på diskettn. Välj "Arch "Forma-. Markera era enbart mfiler" och på "Start" 3 STARTA OM

### Where & What | Actions | Reports |  $\text{Scan}$  Now  $\overline{M}$  theory  ${\sf Ne}\underline{u}$ Scan  $\mathbb{Z}$

## INSTALLERA MCAFEE I DIN DATOR PÅ EN HALVTIMME

Undvik därför att lämna disketoch att viruskontrollepercen

Starta din K-CD och tryck på "Skattkistan". Välj "McAfee" och därefter "Installera". Efter det är det bara att följa anvisningarna och välja den standardinstallation som programmet föreslår fram till dess att programmet frågar om det ska startas på nytt.

Innan programmet startas om ska du skrivskydda nöddisketten. Då kan den aldrig infekteras av virus. Flytta den lilla plastbiten på baksidan så att det blir ett hål rakt genom disketten. Förvara disketten på en säker plats. Om du drabbas av ett virusangrepp får du användning för disketten eftersom den innehåller de filer som behövs för att datorn ska kunna startas.

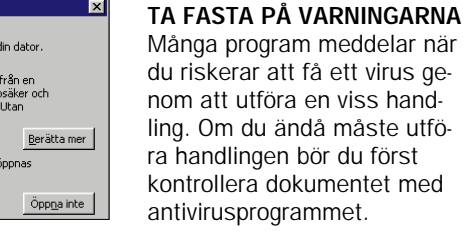

#### DU RISKERAR ATT FÅ VIRUS NÄR DU ... • Tittar i dokument, kalkyl-

ark eller liknande från andra datorer.

• Använder program från andra datorer, t.ex. piratkopior eller shareware.

• Ansluter din dator till ett lokalt nätverk. Särskilt om nätet inte är virusskyddat.

• Hämtar program och andra filer från Internet till din dator.

Varje gång din dator kommer i kontakt med andra datorer bör du tänka på

risken för virus.

### DU RISKERAR INTE ATT FÅ VIRUS NÄR DU ...

• Surfar på Internet eller läser och skickar elektronisk post via Internet.

• Använder originalprogram från en återförsäljare.

## SÅ KLARAR DU VIRUSANGREPP

När McAfee hittar ett virus ger dig programmet flera förslag på vad som kan göras.

## ANPASSA DIN MCAFEE

McAfee är från början inställt

för att med hjälp av en "sköld" automatiskt kontrollera om det kommer virus. Om du inte ändrar på den inställningen kan du helt och hållet koppla av när du väl har installerat programmet. McAfee startar automatiskt med Windows och säger ifrån om något går snett. Nackdelen är att datorn går lite långsammare eftersom det tar på krafterna att övervaka allt. Om du vill använda datorkraften till annat kan du koppla ur automatiken. Då måste du i stället själv bedöma om det du gör kan vara riskabelt. I första hand innebär det att du måste tänka dig för varje gång din dator kommer i kontakt med information utifrån. Du kommer åt programmets inställningar genom att trycka på knappen "Start" och välja McAfee i "Program".

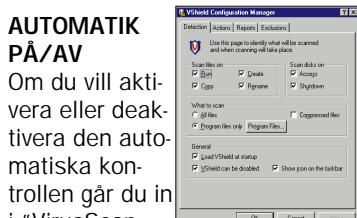

### MANUELL KONTROLL AV HÅRDDISK OCH DISKETTER

Om du tagit emot en cd-skiva eller diskett från en annan dator eller om din dator uppför sig konstigt, är det en god idé att göra en fullständig kontroll av de olika enheterna. Gå in i "Virus Scan". Välj enhet samt "All files". Tryck därefter på "Scan now" så kontrolleras allt på den valda enheten.

i "VirusScan Console". Dubbelklicka på det blå fältet med skölden på vänster sida. I nästa bild väljer du "enable" (dvs. "på") eller "disable" ("av"). Tryck sedan på "OK".

DÖDLIG

NÄRKONTAKT

DISKETTER

De allra flesta virus sprids genom att man byter infekterade disketter med varandra. Många diskettvirus angriper bara om disketten är isatt när man startar datorn. Det första datorn gör är nämligen att utföra de kommandon som eventuellt finns på en isatt diskett – och kommandot kan vara att radera hela hårddisken.

ter isatta i datorn när du inte

använder dem.

## MAKROVIRUS

De vanliga virusen har fått en särskilt destruktiv lillebror som är på snabb frammarsch. Det rör sig om det s.k. makroviruset. Ett makro är en liten instruktion som utförs om man trycker på en viss tangent. Det kan t.ex. vara ett kommando som kontrollerar stavfel i ett dokument. Ett makrovirus fungerar precis som vanliga makron men beordrar kanske datorn att radera hela hårddisken. Det klokaste är

att vara uppmärksam på varningar

DISKETTER OCH

MAKRON ÄR

FARLIGAST

Det finns många program för viruskontroll. Var noga med att endast ha ett enda installerat i din dator. De kan annars skapa konflikter och oreda datorns struktur.

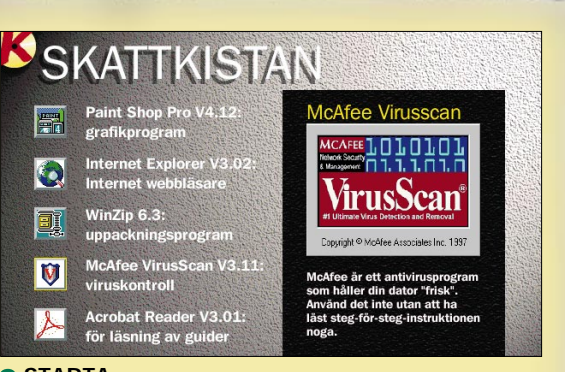

## 2 STARTA<br>2 INSTALLATIONEN

När du använder ett virusprogram första gången kanske det hittar ett virus i datorn. Detta kan då ha funnits i din dator ett tag utan att du har märkt det. Därför kan det vara mycket svårt att räkna ur varifrån det ursprungligen kom.

### **BEEBBO** BAND Att spela in all information på band är en bra lösning, inte minst för att en bandstation bara kos-

tar c:a 1000 kronor. Till detta kommer själva banden. Dessa kostar omkring 300 kronor styck men slukar då i gengäld snabbt en full hårddisk på upp till 2–3 gigabyte.

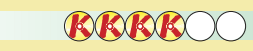

## ORDNA FÖRSTA HJÄLPEN INNAN BOMBEN BRISERAR I DATORN

Även om din dator inte innehåller något hemligt finns det all anledning att hindra folk från att rota runt i den. Om någon flyttar på datorns kommandofiler kan systemet lätt krascha. Det bästa vapnet mot klåfingriga är ett lösenord som måste anges för att datorn ska kunna användas. Om flera personer ska ha tillgång till datorn kan man i Windows 95 ge dem olika lösenord. Tyvärr är detta ganska komplicerat och inte särskilt säkert. Det är däremot det lilla programmet Citadel Safstor som ligger med på K-CD:n. Det ändrar filernas innehåll i enlighet med en avancerad matematisk formel. Först när rätt lösenord skrivs in kan dokumentet läsas igen.

Trots alla tekniska möjligheter ska man kanske ändå komma ihåg att det lättaste sättet oftast är att förvara datorn så att ovälkomna gäster inte kommer åt den.

Om du använder din dator mycket och ofta installerar nya program, bör du fundera över att skaffa utrustning för att ta fullständiga säkerhetskopior. Med t.ex.en bandstation kan allt som finns i datorn sparas och snabbt läsas in igen om datorn går sönder. Det bästa är att göra en fullständig, "ren" kopia så snart den nya datorn försetts med sina program. Anledningen är att en nyinstallerad hårddisk inte hunnit bli "förorenad" med oanvändbart "skräp" som programmen ofta glömmer kvar på disken. Om man ofta installerar nya program bör man göra en fullständig säkerhetskopia när förändringarna är så stora att det skulle bli för jobbigt att återställa datorn till den "rena" kopian från datorinköpet.

WINDOWS 95-LÖSENORD: I Windows 95 kan du tilldela olika lösenord till olika personer, så att alla inte har tillgång till samma information. Men riktigt envisa snokare tar sig säkert in ändå.

Du kan låta bli att göra en fullständig kopia om du har alla program på cd-rom. Det går att återställa datorn med utgångspunkt från dem. Men det är in-

te så lätt och det tar tid att hante ra de många cd-skivorna och att ställa in programmen så att de fun gerar som tidigare.

Tyvärr är det inte så många som har utrustning för att göra fullstän diga kopior och de flesta nöjer sig därför med att ta en större säker hetskopia av sina viktigaste doku ment på disketter. Det kan t.ex. vara brev, uppgifter, adresser eller hemmagjorda banor till ett spel. Om datorn skulle krascha är doku menten klara när den återskapas från den fullständiga kopian eller från cd-skivorna med programmen.

## Spara de viktigaste dokumenten i samma katalog

Väg note of the first and the tide in the state of the state of the state of the state of the state of the state of the denta tide of the state of the character of the denta tide of the state of the state of the state of t hetskopiering i almanackan. Men allt kan ju ändå försvinna mellan dessa större säkerhetskopieringar. Därför bör man ta en kopia av större arbeten så fort de är klara. För detta behöver man inte använda backupprogrammet. I stället trycker man en gång extra på "Spara" och lägger denna gång dokumentet på en diskett. Denna sparar man sedan tills nästa större säkerhetskopiering snappar upp alla viktiga data på hårddisken.

Den enklaste sättet att hålla reda på vad som ska vara med i den stora kopian är att alltid lagra vikti ga dokument i samma katalog. I Microsoft Office finns katalogen "Mina dokument" eller "My Documents". Gör det till en vana att alltid placera det som är viktigt där. En god idé är också att i för-

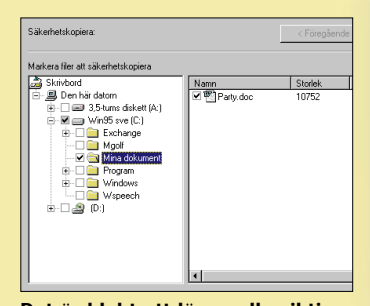

#### **CD-ROM** Det är lätt att lagra säkerhetskopian på en cd-romskiva med en cd-rombrännare. Den kan till vardags användas som cd-spelare. Priset ligger på ca 3000 kr. men är på väg ned. Har du gjort investeringen kan

### up-skivor som rymmer 650 MB. **REEOOO**

 $\bigotimes$  00000 DISKETTER är billiga men inte särskilt lämpliga för backup. En diskett rymmer bara 1,4 mega-byte, dvs. ungefär 1/1000 av en modern hårddisk. De kan därför bara användas för att säkerhetskopiera ett mindre urval av data.

piera till en flyttbar hårddisk som rymmer omkring 2 GB går snabbt. Fördelen är att den snabbt kan anslutas till andra datorer. Den största nackdelen är priset, hela 4000 kronor. För mycket, om man inte har någon annan nytta av den.

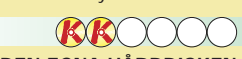

Säkerhetskopiering är i grund och botten en temperamentsfråga. Det handlar om hur stora risker man törs ta. De flesta nöjer sig med att kopiera det viktigaste men om du vill kunna rädda en kraschad dator snabbt måste du ha de rätta verktygen.

BIOS-LÖSENORD: Måste anges för att datorn överhuvudtaget skall gå att använda. Det kan inte "knäckas" utan speciella verktyg. Längst ned på sidan kan du läsa mer om vad ett BIOS-lösenord är.

CITADEL SAFSTOR: På din K-CD finns ett program som kan användas för att skydda dina viktigaste dokument med lösenord. Det använder formler som i praktiken är omöjliga att "knäcka". Alla i familjen kan förse sina dokument med egna, personliga lösenord.

> Om du raderar ett dokument kan andra ändå få tillgång till det. Det ligger kvar på disken tills det blir överskrivet av något annat som lagras. Koda det i Citadel Safestor före raderingen, så kan det inte läsas igen

SKÄRMSLÄCKARE: Även din skärmsläckare kan användas för att hindra andra att använda datorn. Om inget lösenord anges, blir skärmsläckaren kvar på skärmen. Men den som har lite tålamod kan bryta sig in i alla fall.

NYCKLAR: Många datorer har en nyckel som du kan låsa med. Dessvärre är det ganska lätt att kortsluta förbindelsen och bryta sig in i datorn.

### BORTTAGET TANGENTBORD: I

hemmet kan det räcka med att ta bort en del av datorn, så att barnen inte kommer åt att leka med viktiga filer. Det enklaste är att ta bort tangentbordet.

GÖM DISKETTERNA: Om du har några få mycket privata dokument kan det vara bra att bara arbeta med dem på disketter. Då kan du alltid låsa in disketterna i en låda eller ta dem med dig.

## SKYDD MOT OBJUDNA GÄSTER

#### Det är klokt att lägga alla viktiga dokument i samma katalog och sedan säkerhetskopiera denna.

Lösenordsskydda dina filer med månadens K-program Citadel Safstor.

## UTRUSTNING FÖR SNABB BACKUP

Bra tillbehör finns i alla prisklasser när du väl har bestämt dig för att köpa.

du för c:a 25 kr. styck "bränna" back-

ZIP-DISKETTER Om du står ut med att det går åt tio superdisketter på 100 MB för att kopiera en normal hårddisk kan du köpa en s.k. zip-drive. Den kostar c:a 1300 kronor. Till detta kommer disketterna som kostar 100 kr. styck. Om du har en mycket stor hårddisk kan detta lätt bli en dyr lösning.

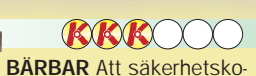

DEN EGNA HÅRDDISKEN Du kan säkerhetskopiera en del av hårddisken till en annan del av disken. Det är gratis och enkelt. Men tänk på att du då inte har något skydd om hårddisken skulle gå sönder eller om ett virus sprider sig

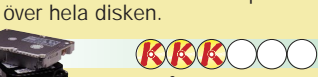

EXTRA HÅRDDISK Du kan köpa en billig hårddisk för ca 1300 kronor och sedan koppla ihop den med din vanliga hårddisk med en extra kabel. Nackdelen är att det som är fast installerat i din dator i princip riskerar att smittas av virus. Din backup är alltså inte helt säker.

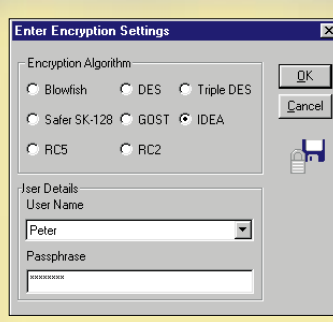

Det finns mycket att välja på när man skall skaffa utrustning för säkerhetskopiering. Billigast är helt klart att köpa en bandstation, men när du ändå har plånboken framme kan det vara idé att välja en utrustning som även kan användas till annat.

> I de flesta datorer kan man lägga in ett lösenord i den s.k. BIOS-enheten. BIOS innehåller också uppgifter om datorns hårddisk och andra enheter

## BIOS-LÖSENORD ÄR EFFEKTIVAST

samt styr klockan (tid och datum). Förklaringen till att klockan går rätt är att BIOS drivs av ett litet batteri. Om detta tas bort, förlorar datorn de uppgifter som behövs för att den skall gå att starta. Om du vill ha ett BIOS-lösenord bör du be din datorleverantör om hjälp. Visserligen tar det bara fem minuter att ordna, men risken är att du orsakar något allvarligt fel som kan bli svårt och dyrt att rätta till.

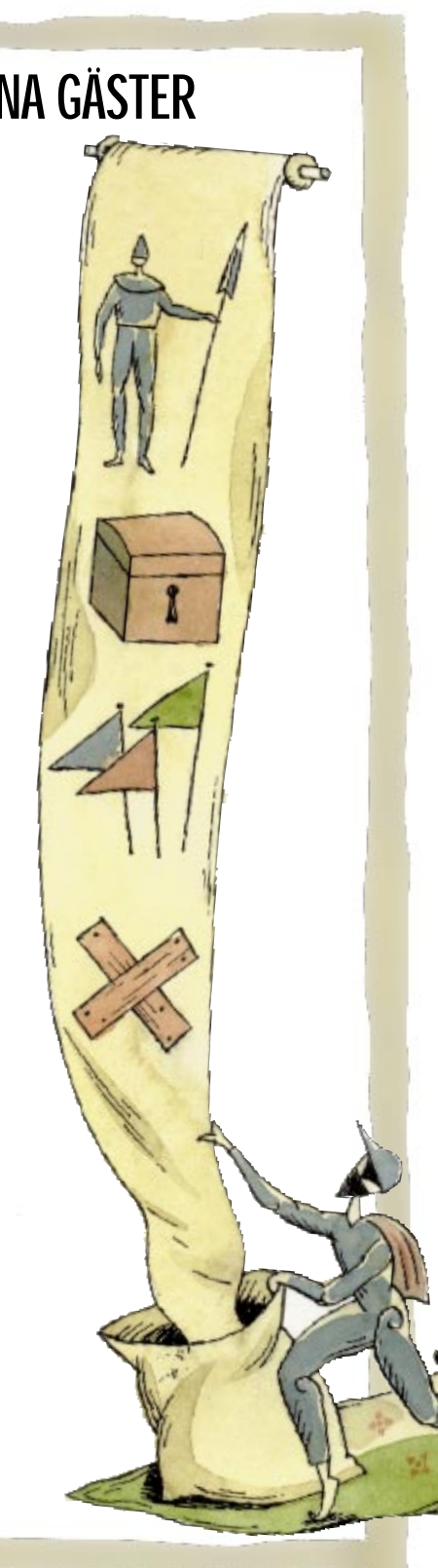

I Windows 95 ska du ofta själv installera backupsystemet via "Lägg till/ta bort program" under "Alternativ" i "Kontrollpanelen"